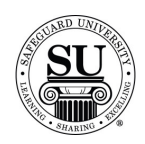

#### **3-On-A-Page**

#### **Overview**

#### **Introduction** 3-On-A-Page checks are one of the most popular manual checks that Safeguard offers. When ordering a 3-On-A-Page check, you will need to reference your price pages for all of the possible options available – to include accessories.

Chargeable options can be selected in the design form and, when the design form is saved, the option codes and charges will pre-populate in the order entry screen.

Reference your price pages for specific customer imprint information guidelines.

**3-On-A-Page Check Design Form** 

This is an example of the 3-On-A-Page Check design form:

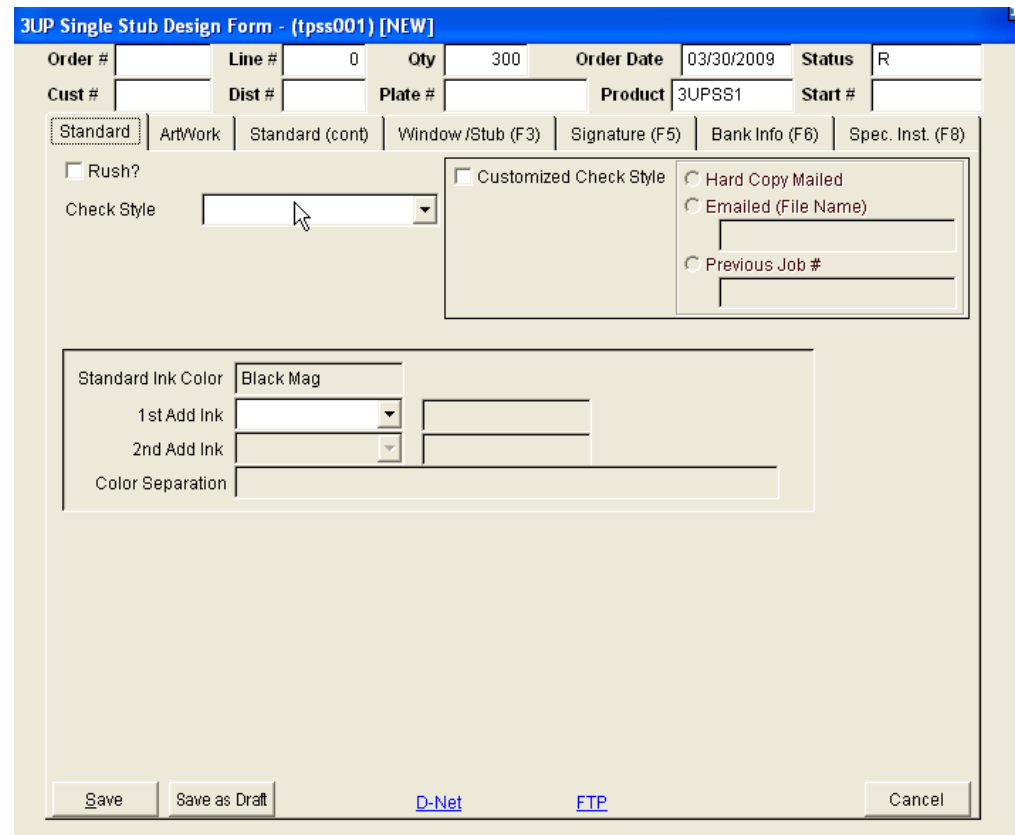

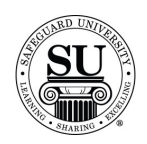

#### **3-On-A-Page** Follow these steps to order the 3-On-A-Page checks.

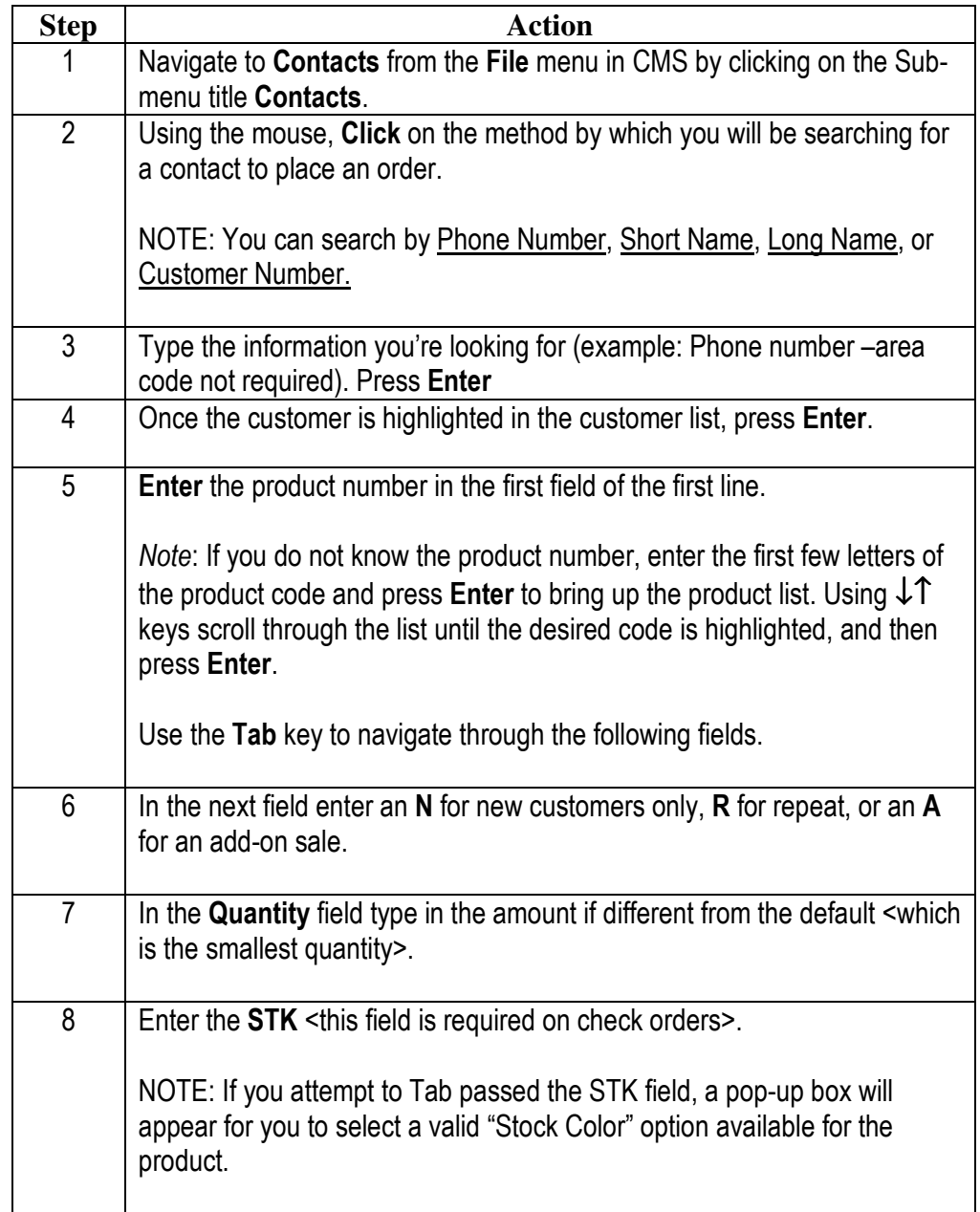

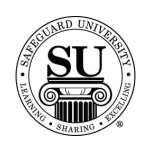

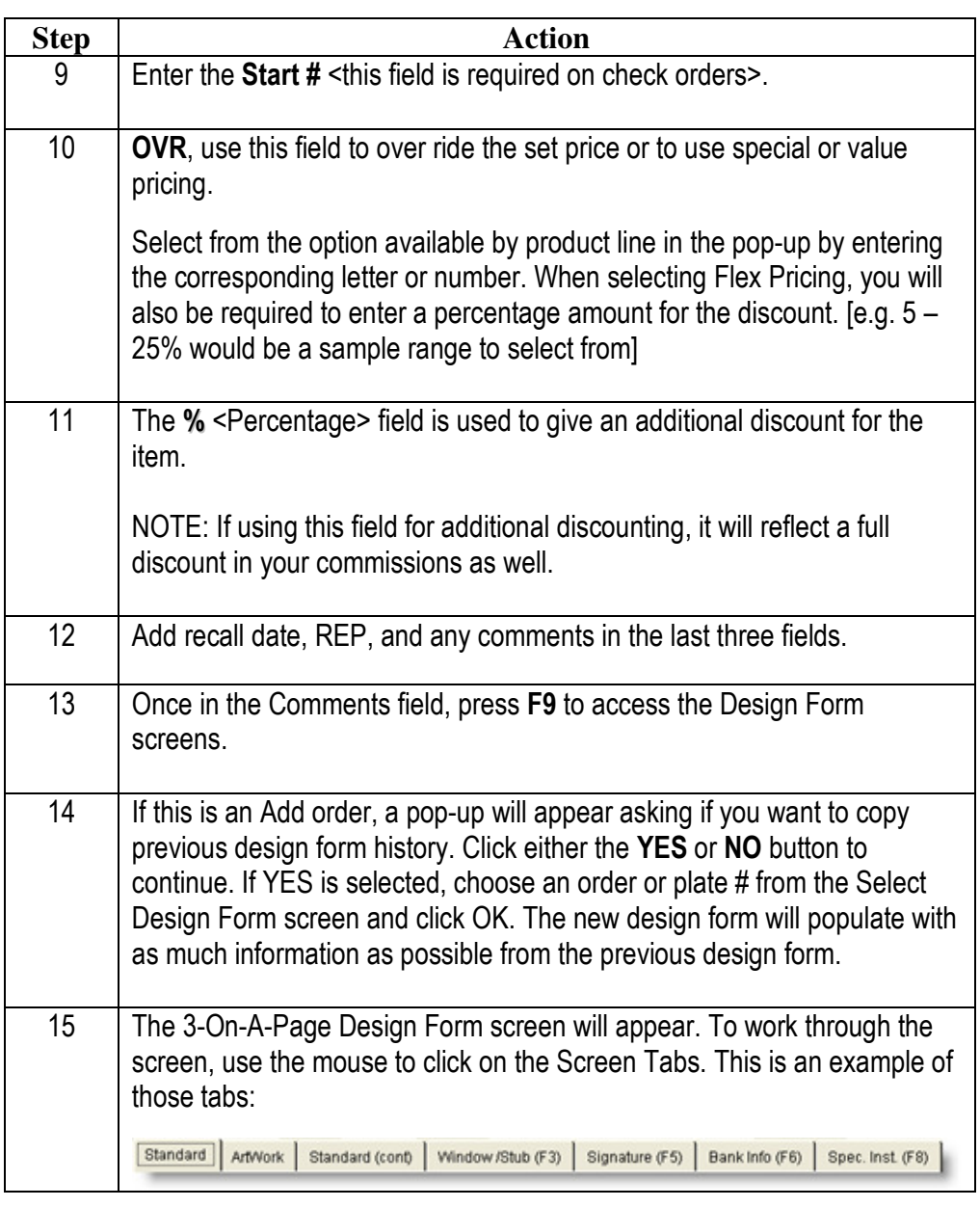

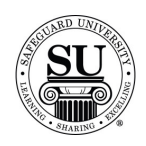

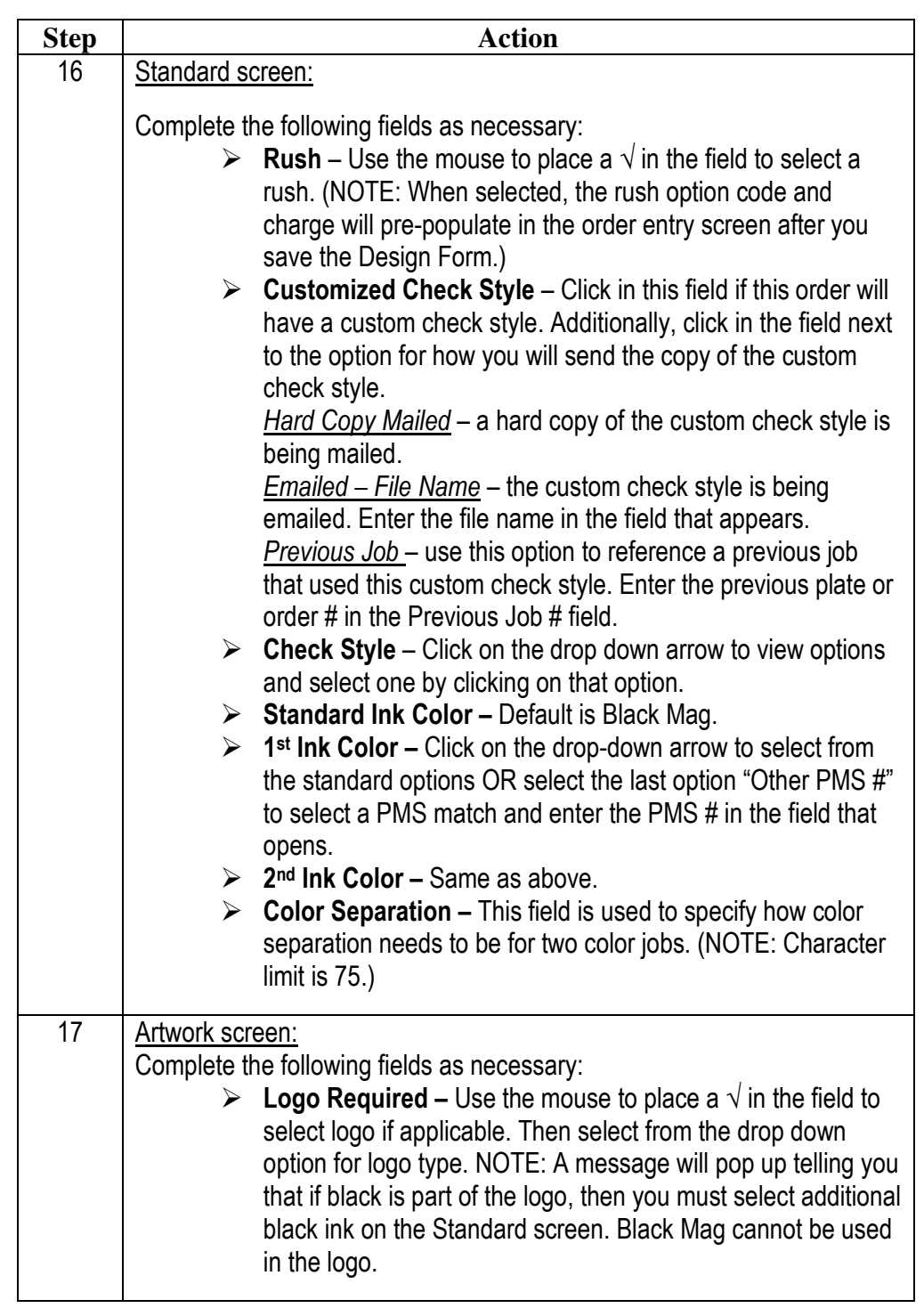

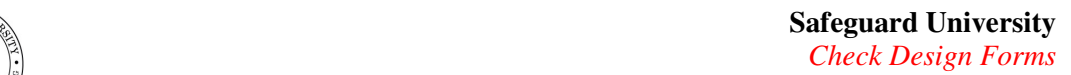

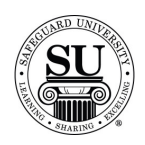

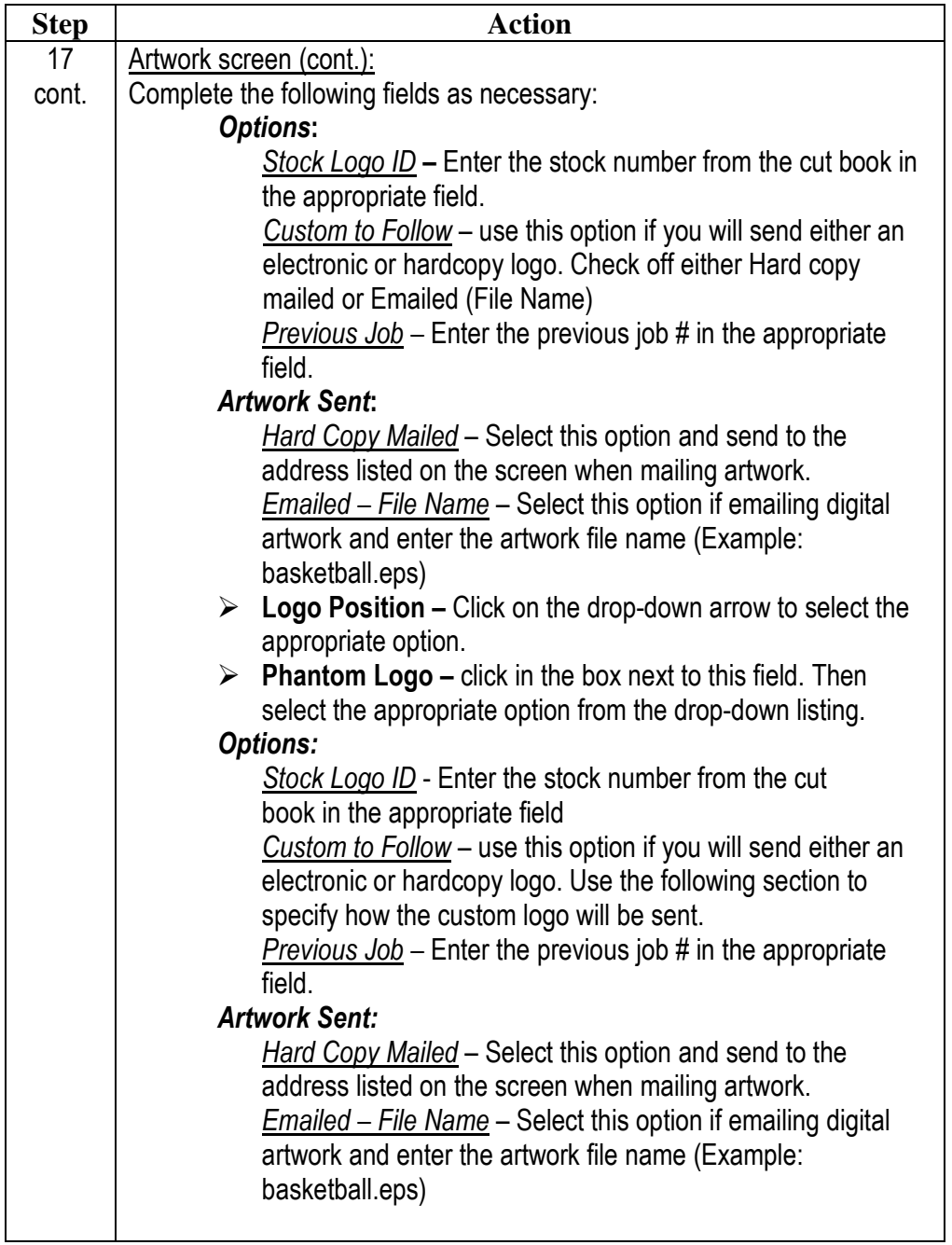

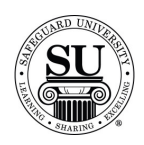

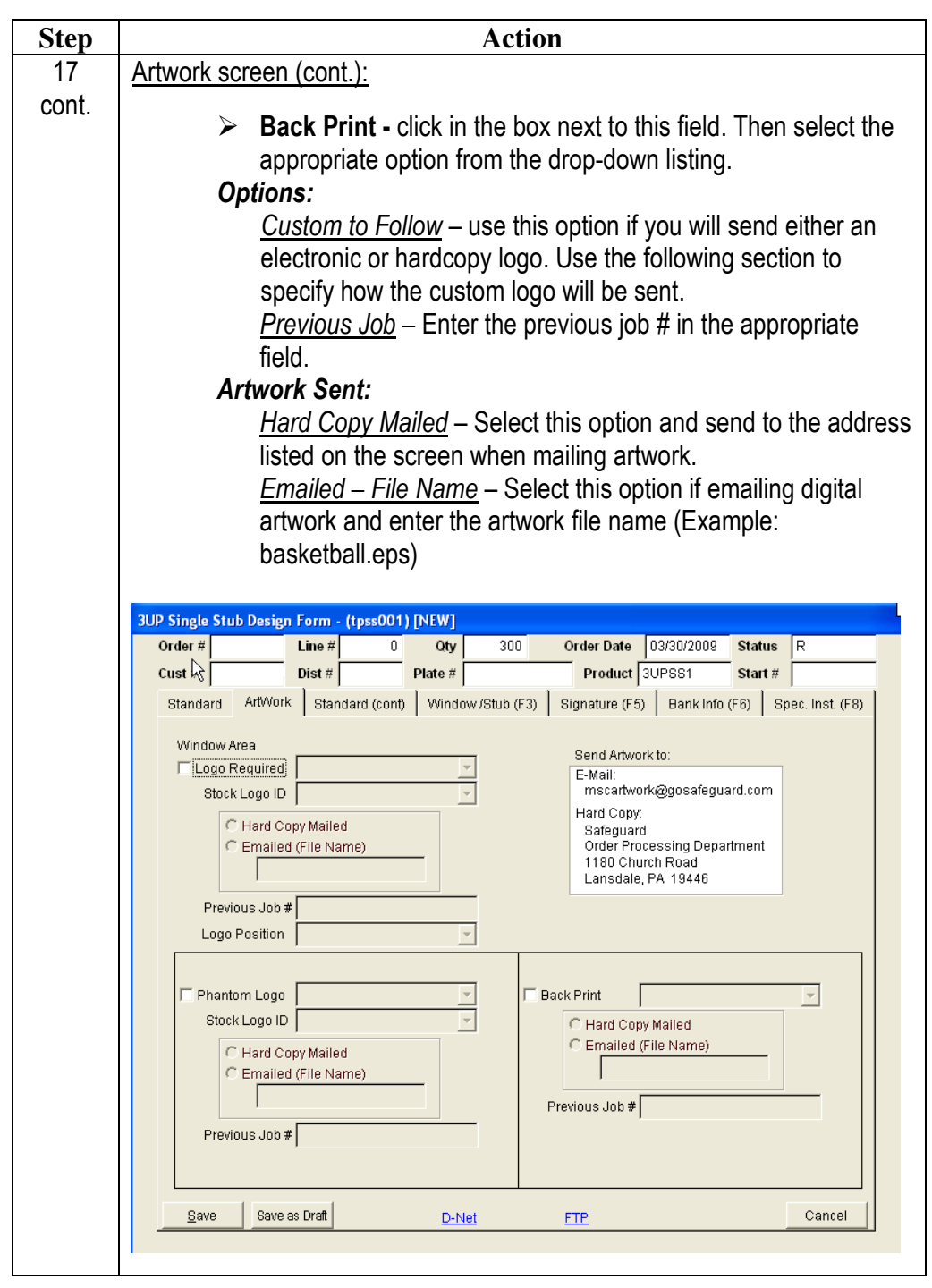

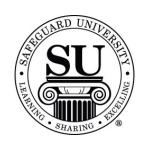

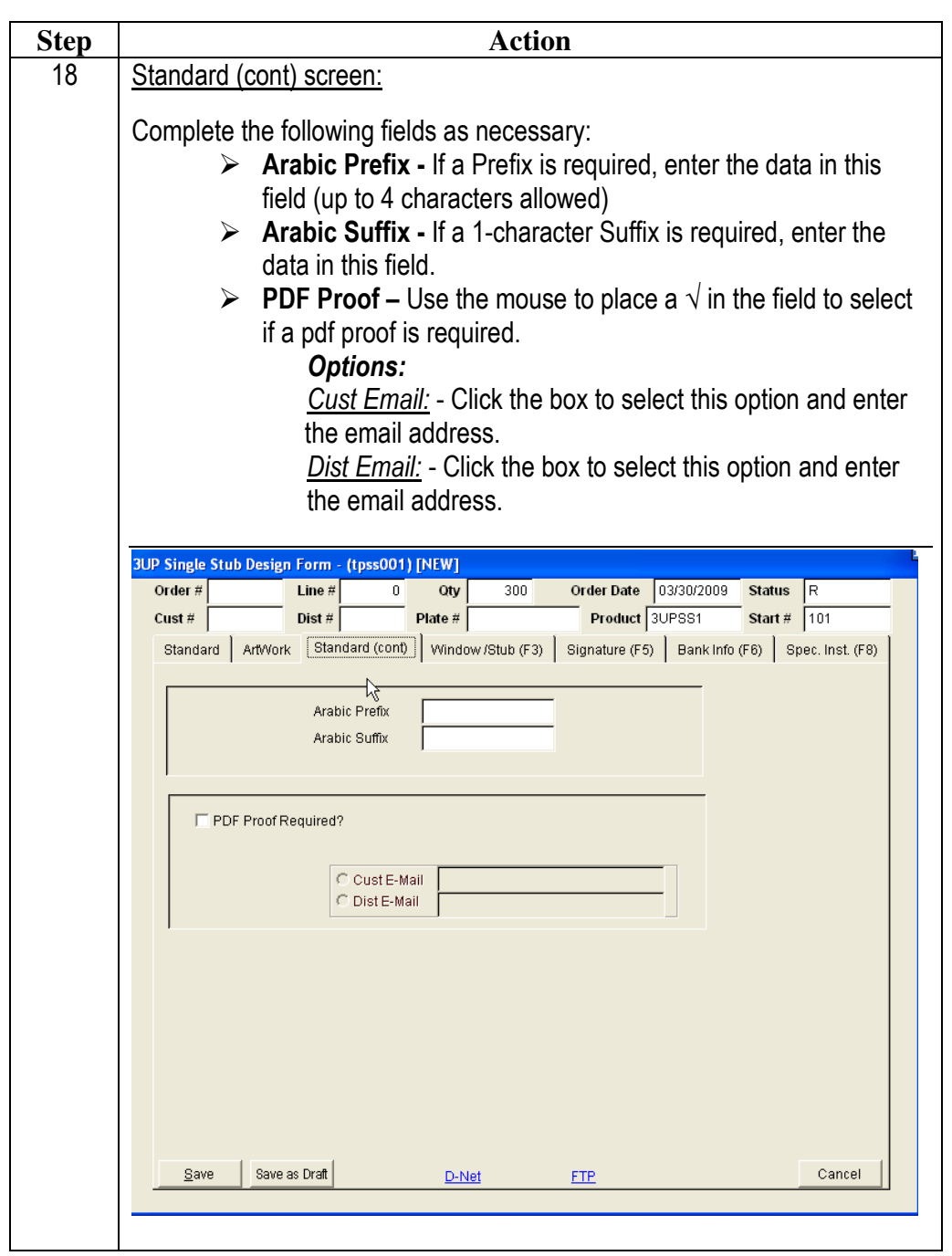

*Continued on next page* 

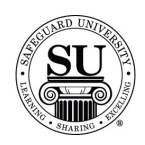

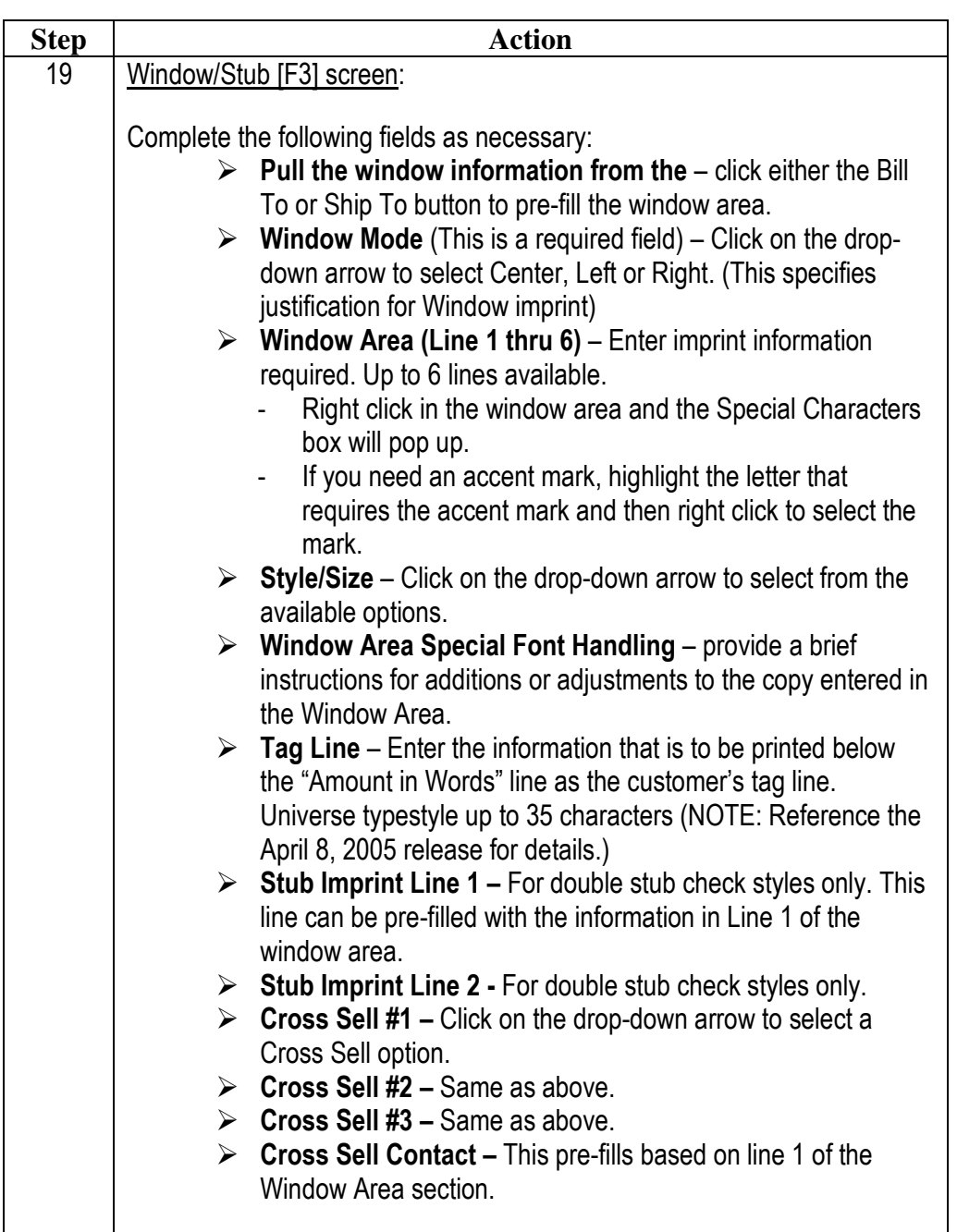

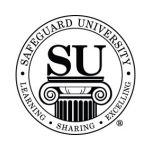

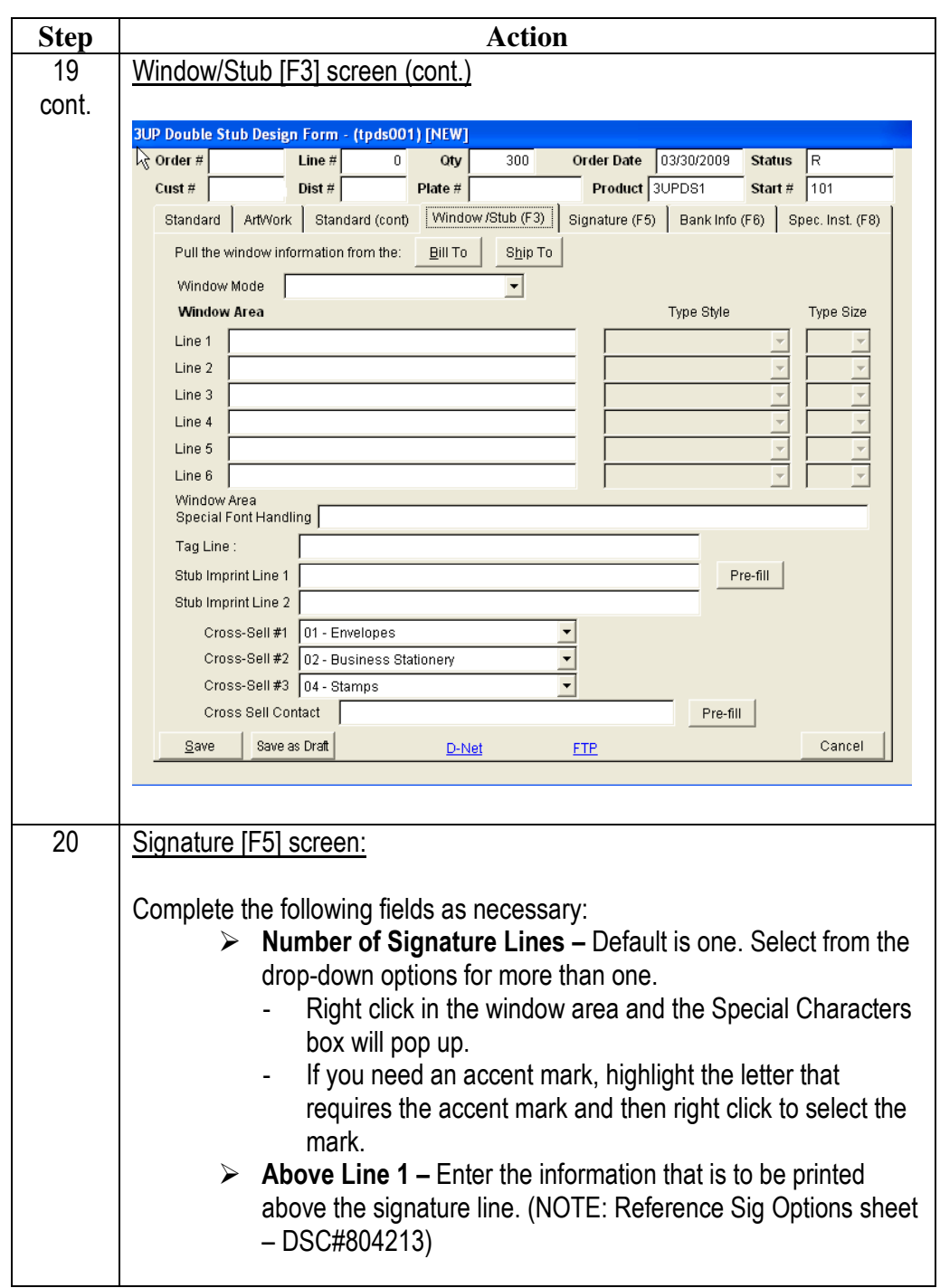

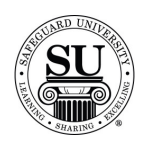

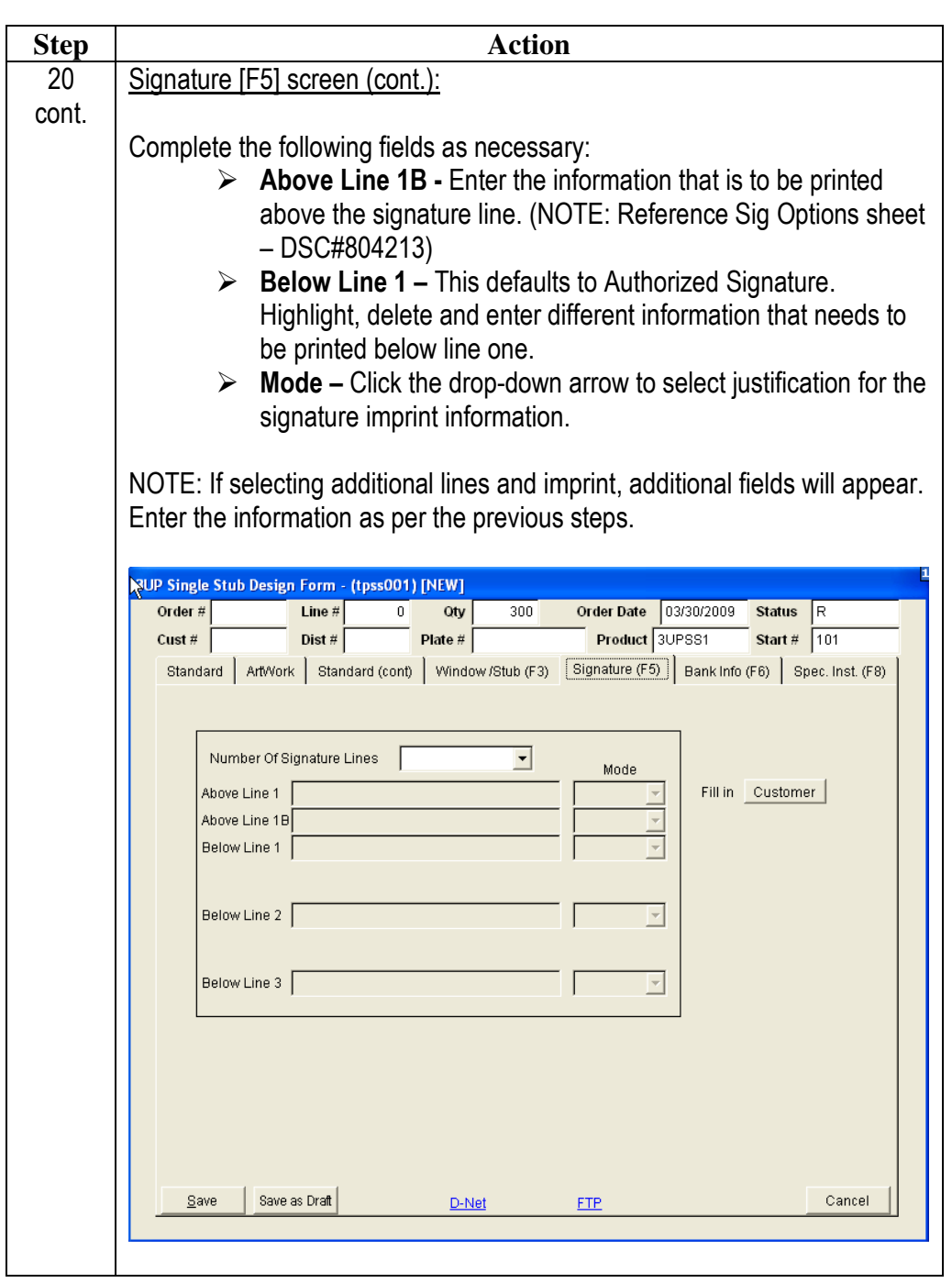

*Continued on next page* 

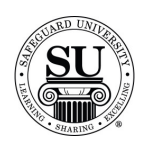

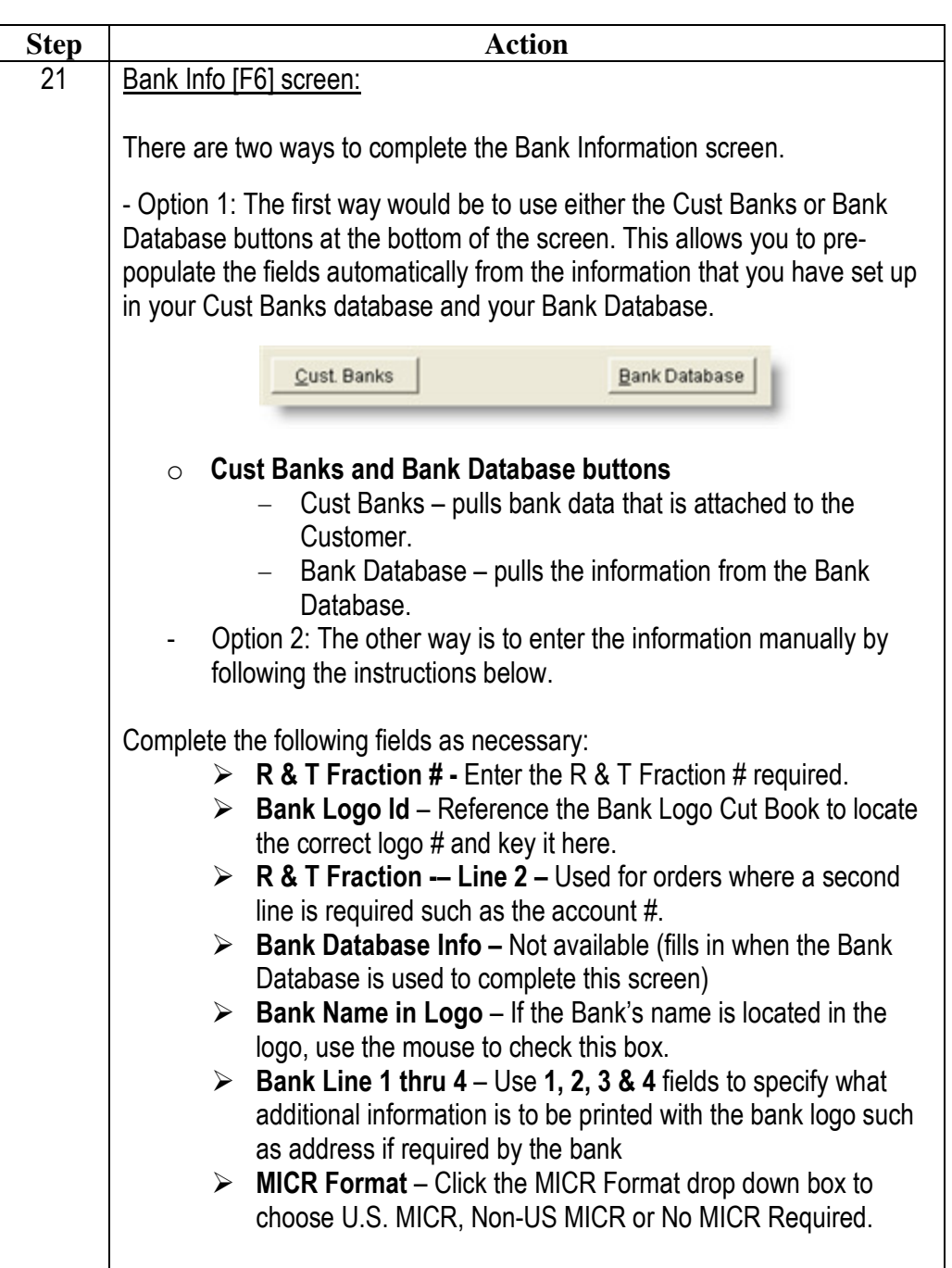

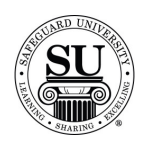

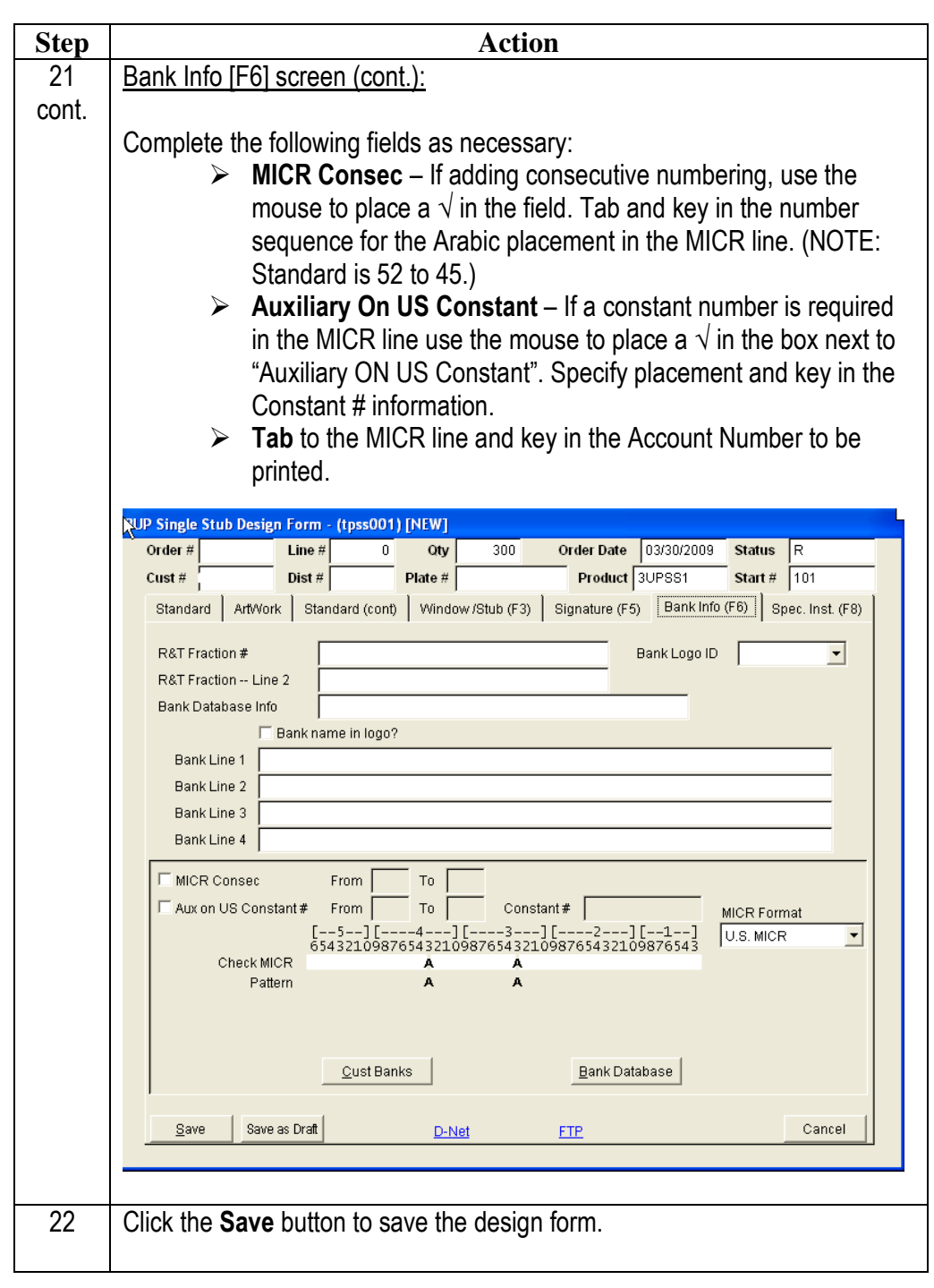

*Continued on next page* 

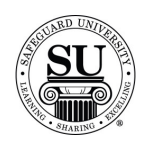

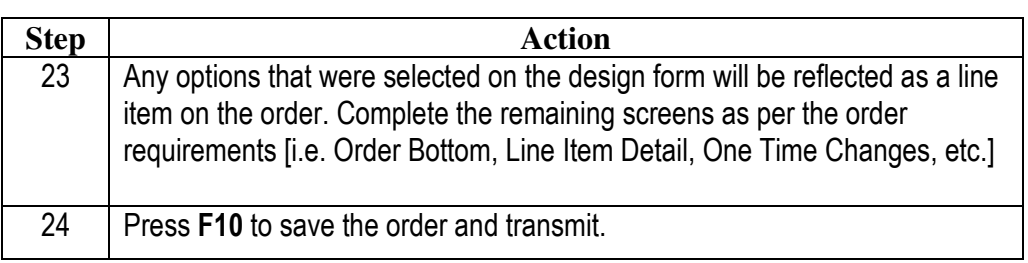